#### МИНИСТЕРСТВО ЦИФРОВОГО РАЗВИТИЯ. СВЯЗИ И МАССОВЫХ КОММУНИКАЦИЙ РОССИЙСКОЙ ФЕДЕРАЦИИ

#### ФЕДЕРАЛЬНОЕ ГОСУДАРСТВЕННОЕ БЮДЖЕТНОЕ ОБРАЗОВАТЕЛЬНОЕ УЧРЕЖДЕНИЕ ВЫСШЕГО ОБРАЗОВАНИЯ «САНКТ-ПЕТЕРБУРГСКИЙ ГОСУДАРСТВЕННЫЙ УНИВЕРСИТЕТ **ТЕЛЕКОММУНИКАЦИЙ** ИМ. ПРОФ. М. А. БОНЧ-БРУЕВИЧА»

 $(CH6<sub>ryT</sub>)$ 

Санкт-Петербургский колледж телекоммуникаций им. Э.Т. Кренкеля

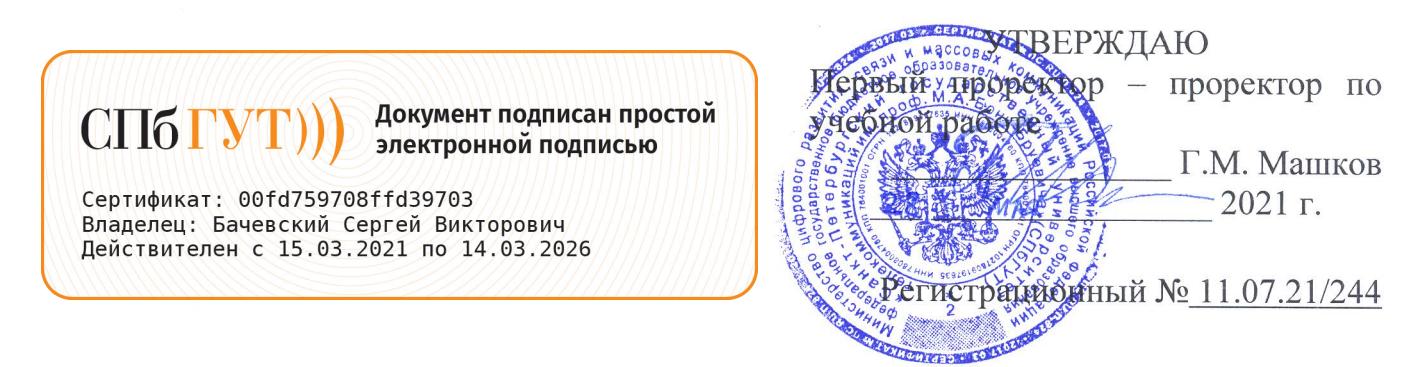

## РАБОЧАЯ ПРОГРАММА

# ТЕХНИЧЕСКАЯ ЭКСПЛУАТАЦИЯ ИНФОРМАЦИОННО-КОММУНИКАЦИОННЫХ СЕТЕЙ СВЯЗИ И ВЕЩАНИЯ

(наименование профессионального модуля)

программа подготовки специалистов среднего звена

11.02.10 Радиосвязь, радиовещание и телевидение (код и наименование специальности)

> квалификация техник

Санкт-Петербург 2021

Рабочая программа составлена в соответствии с ФГОС среднего профессионального образования и учебным планом программы подготовки специалистов среднего звена (индекс -ПМ.02) среднего профессионального образования по специальности 11.02.10 Радиосвязь, радиовещание и телевидение, утверждённым ректором ФГБОУ ВО «Санкт-Петербургский государственный университет телекоммуникаций ИΜ. проф. M.A. Бонч-Бруевича» 27 мая 2021 г., протокол № 5.

Составители:

Преподаватели

Е.И. Васильева (подпись) Т.В. Сыпулина (подпись Н.Ф. Громова (подинсь) Р.Х. Ахтреева (подпись)

СОГЛАСОВАНО Главный специалист НТБ УИОР

ОБСУЖДЕНО

на заседании предметной (цикловой) комиссии № 7 (беспроводной связи) 07 апреля 2021 г., протокол № 8

Председатель предметной (цикловой) комиссии:

Е.И. Васильева (подпись)

ОДОБРЕНО

Методическим советом Санкт-Петербургского колледжа телекоммуникаций 21 апреля 2021 г., протокол № 6

Зам. директора по УР колледжа СПб ГУТ

О.В. Колбанёва (подпись)

СОГЛАСОВАНО

Директор колледжа СПб ГУТ

Т.Н. Сиротская

(подпись)

СОГЛАСОВАНО

Директор департамента ОКОД

С.И. Ивасишин

(подпись)

 $\overline{2}$ 

# **СОДЕРЖАНИЕ**

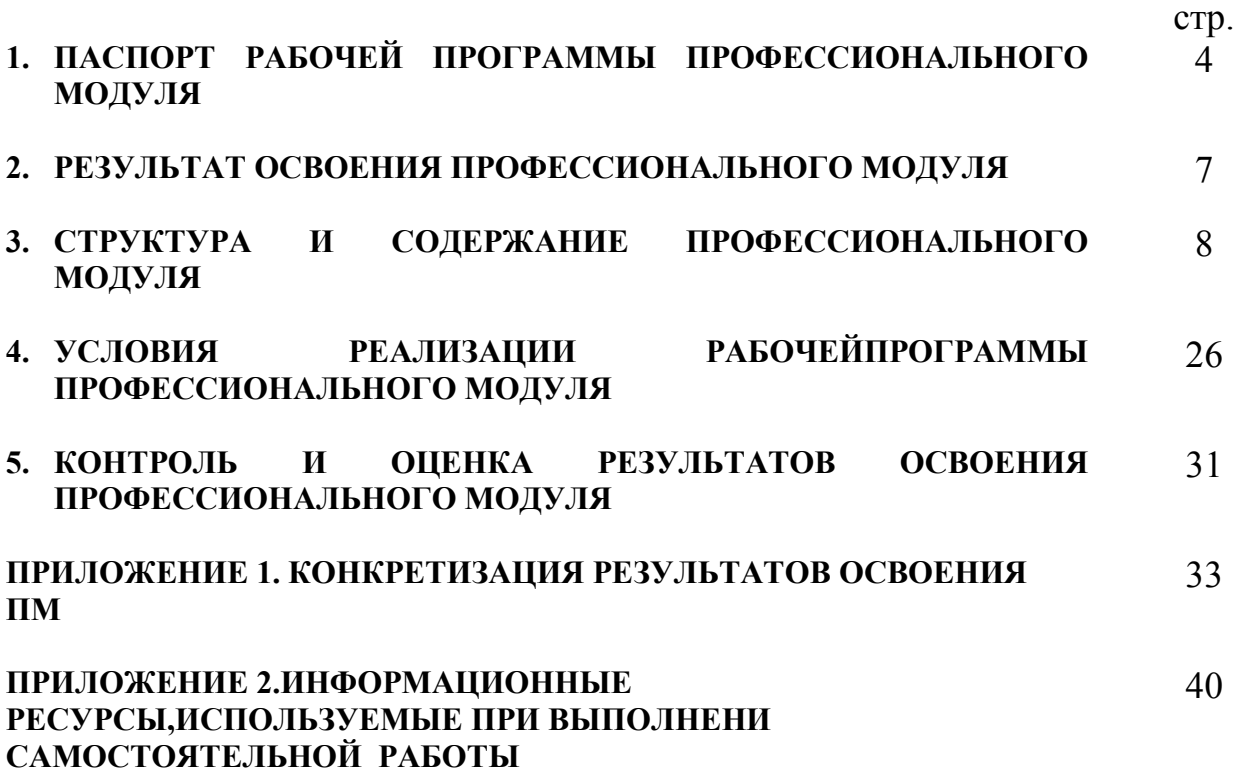

# **1. ПАСПОРТ РАБОЧЕЙ ПРОГРАММЫ ПРОФЕССИОНАЛЬНОГО МОДУЛЯ**

#### **1.1. Область применения программы:**

Рабочая программа профессионального модуля **«Техническая эксплуатация информационно-коммуникационных сетей связи и вещания»** (далее программа) является частью основной образовательной программы: программы подготовки специалистов среднего звена (ППССЗ).

Программа в соответствии с ФГОС по специальности СПО **11.02.10«Радиосвязь, радиовещание и телевидение»** (базовой подготовки) способствует освоению вида деятельности: **«Техническая эксплуатация информационно-коммуникационных сетей связи и вещания»** и соответствующих профессиональных компетенций (ПК):

ПК 2.1. Выполнять монтаж и первичную инсталляцию компьютерных сетей;

ПК 2.2. Инсталлировать и настраивать компьютерные платформы для организации услуг связи;

ПК 2.3. Производить администрирование сетевого оборудования;

ПК 2.4. Выполнять монтаж и производить настройку сетей проводного и беспроводного абонентского доступа;

ПК 2.5. Работать с сетевыми протоколами;

ПК 2.6. Обеспечивать работоспособность оборудования мультисервисных сетей.

Она является единой для всех форм обучения. Рабочая программа содержит тематический план и служит основой для разработки контрольно-оценочных средств (КОС) профессионального модуля.

Программа профессионального модуля может быть использована:

• в дополнительном профессиональном образовании и профессиональной подготовке в области телекоммуникаций при наличии среднего (полного) общего образования, опыт работы не требуется;

• при организации курсов повышения квалификации и переподготовке работников связи при наличии профессионального образования.

#### **1.2. Цели и задачи модуля – требования к результатам освоения модуля**

С целью овладения указанным видом деятельности и соответствующими профессиональными компетенциями обучающийся в ходе освоения профессионального модуля должен:

#### **иметь практический опыт:**

- моделирования сети передачи данных с предоставлением услуг связи;
- − разработки и создания информационно-коммуникационной сети с предоставлением услуг связи;
- подключения оборудования к точкам доступа;
- настройки, адресации и работы в сетях различной топологии;
- конфигурирования сетевого оборудования, предназначенного для технологических сетей IP-телефонии: персональных ЭВМ, программных и аппаратных коммутаторов, маршрутизаторов, шлюзов, программных и аппаратных телефонов;
- − разработки и создания мультисервисной сети;
- − управления взаимодействием телекоммуникационных сетей различных технологий (SDH, WDM);
- осуществления мониторинга оборудования информационно-коммуникационных сетей для оценки его работоспособности.

#### **уметь:**

- − осуществлять конфигурирование сетей;
- уметь инсталлировать и настраивать компьютерные платформы для организации услуг связи;
- − осуществлять организацию электронного документооборота;
- работать с приложениями MS Office: Access, Excel, Groove, Info Path, One Note, Power Point, Word, Visio;
- − работать с различными операционными системами (ОС) (" Linux", "Windows");
- − работать с протоколами доступа компьютерных сетей (IP/MPLS, SIP, H-323, SIP-T);
- осуществлять настройку адресации и топологии сетей;
- − настраивать и осуществлять мониторинг локальных сетей;
- осуществлять администрирование сетевого оборудования с помощью интерфейсов управления (WEB-интерфейс, Telnet, локальная консоль);
- производить настройку интеллектуальных параметров (VLAN, STP, RSTP, MSTP, ограничение доступа, параметры QoS) оборудования технологических мультисервисных сетей;
- − осуществлять взаимодействие телекоммуникационных сетей связи (VoIP, IP-телефонии, транспортных сетей на базе оборудования SDH, WDM);
- проводить мониторинг работоспособности оборудования широкополосного абонентского доступа с помощью ЭВМ и соответствующего программного обеспечения, анализировать результаты мониторинга и устанавливать их соответствие действующим отраслевым нормам;
- − осуществлять техническое обслуживание оборудования информационнокоммуникационных сетей.

#### **знать:**

- − техническое и программное обеспечение персонального компьютера;
- − принципы построения компьютерных сетей, топологические модели;
- − эталонную модель взаимодействия открытых систем;
- технологии с коммутацией пакетов;
- − адресацию канального и сетевого уровня;
- − характеристики и функционирование локальных и глобальных (Интернет) вычислительных сетей;
- − различные операционные системы Windows, Linux;
- приложения MS Office: Access, Excel, Groove, Info Path, One Note, Power Point, Word, Visio;
- основы построения и администрирования ОС Linux.
- − конструктивное исполнение коммутаторов и команды конфигурирования;
- − протоколы интеллектуальных функций коммутаторов 2-ого и 3-ого уровней;
- конструктивное исполнение маршрутизаторов и команды конфигурирования;
- − протоколы маршрутизации;
- назначение, классификацию и принцип построения оборудования широкополосного абонентского доступа;
- − линейные коды аппаратуры широкополосного абонентского доступа;
- − возможность предоставления услуг связи средствами сетей широкополосного абонентского доступа;
- − технологии xDSL;
- − виды типовых соединений, функционирование сети с точки зрения протоколов;
- − настроечные параметры DSLAM и модемов; анализатор МС2+;
- − параметры установок и методику измерений уровней ADSL иATM;
- − возможности программного обеспечения оборудования ADSL;
- − нормы на эксплуатационные показатели каналов и трактов;
- − виды беспроводных сетей, их топологии, базовые зоны обслуживания;
- − инструкцию по эксплуатации точек доступа, методы подключения точек доступа;
- − аутентификация в сетях 802.11;
- − шифрование WEP;
- − технологию WPA;
- − работу сетевых протоколов в сетях доступа и в мультисервисных сетях;
- − технологии построения сетей кабельного телевидения;
- − состав системы IPTV, принципы организации, предоставляемые услуги, используемые протоколы, виды трафика;
- − технологии передачи данных в сетях кабельного телевидения;
- − принцип организации передачи голоса и видеоинформации по сетям IP;
- − принципы построения сетей NGN, 3G;
- − принципы организации сетевых потоков;
- − назначение программные коммутаторов в IP-сетях;
- − назначение и функции программных и аппаратных IP –телефонов.

#### **1.3. Количество часов на освоение программы дисциплины**׃

всего – **594 часа**, в том числе:

обязательной аудиторной учебной нагрузки обучающегося – **444 часа**; учебной и производственной практики – 108 + 36 часа; самостоятельной работы обучающегося – **150 часов.**

# **2. РЕЗУЛЬТАТЫ ОСВОЕНИЯ ПРОФЕССИОНАЛЬНОГО МОДУЛЯ**

Результатом освоения программы профессионального модуля является овладение обучающимися видом деятельности **«Техническая эксплуатация информационнокоммуникационных сетей связи и вещания»**, в том числе профессиональными (ПК) и общими (ОК) компетенциями:

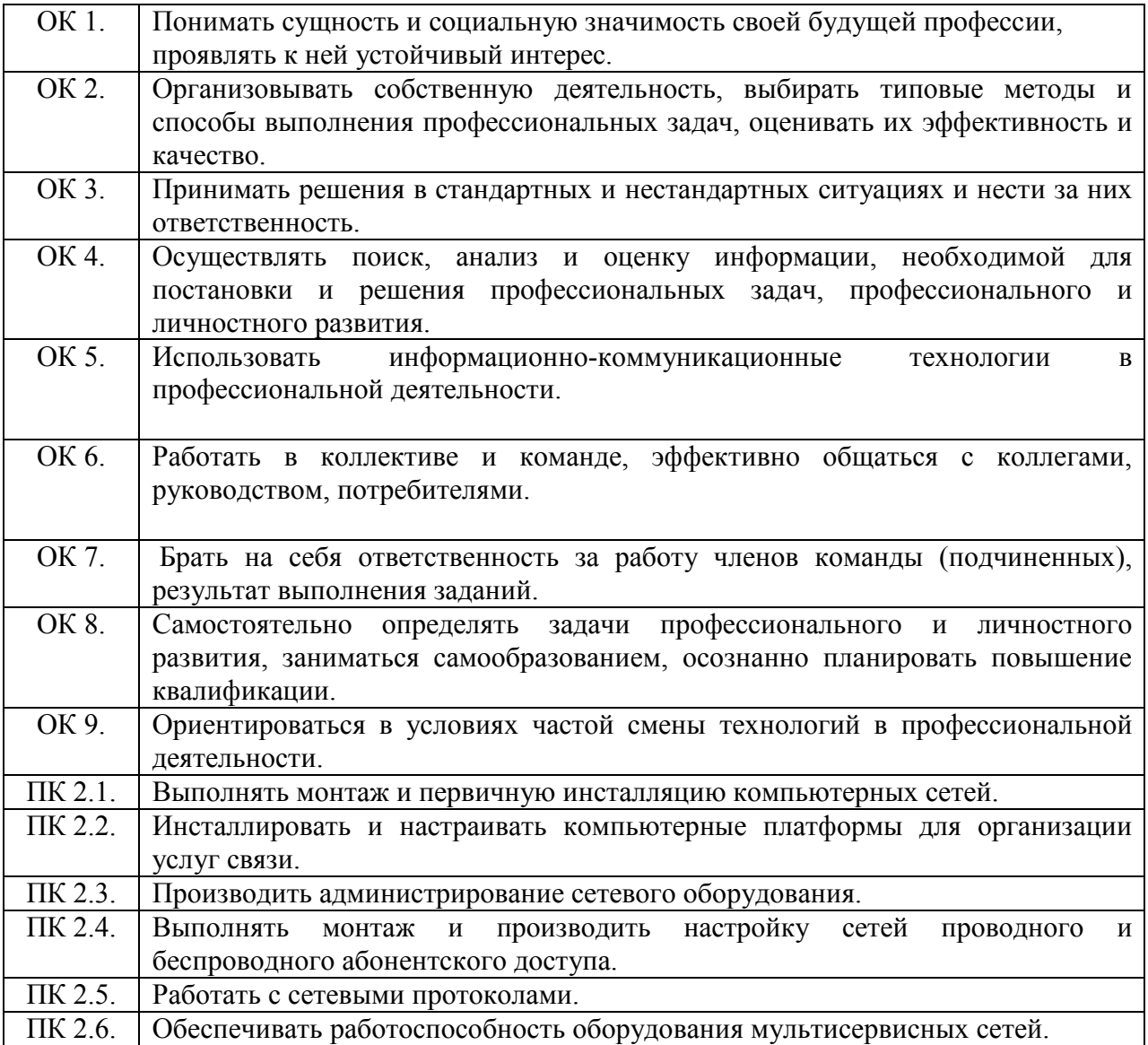

# <span id="page-7-0"></span>**3. СТРУКТУРА И СОДЕРЖАНИЕ ПРОФЕССИОНАЛЬНОГО МОДУЛЯ**

**3.1. Тематический план профессионального модуля«Техническая эксплуатация информационно-коммуникационных сетей связи и вещания»**

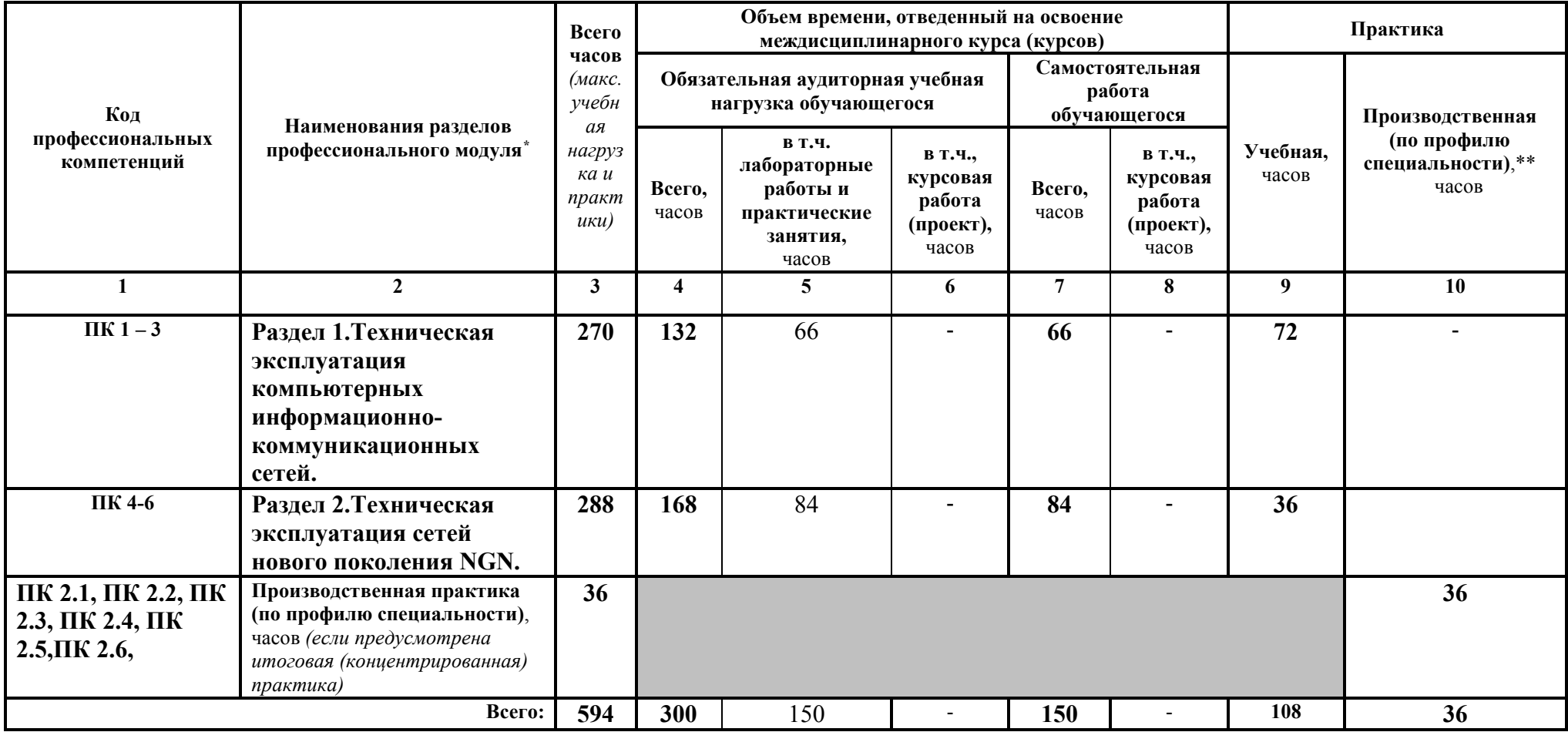

<u>.</u>

3.2. Содержание обучения по профессиональному модулю«Техническая эксплуатация информационно-коммуникационных сетей связи и вещания»

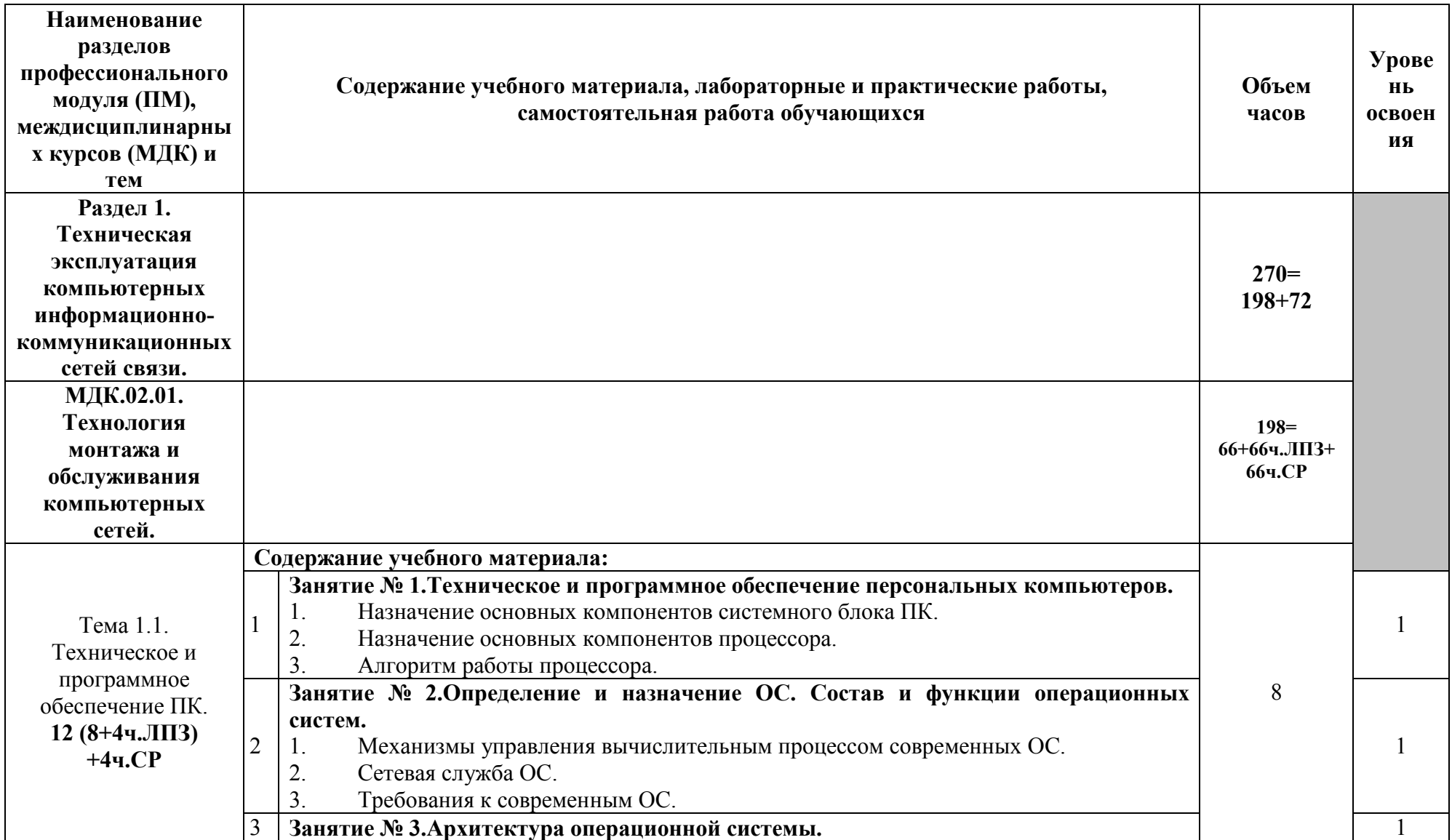

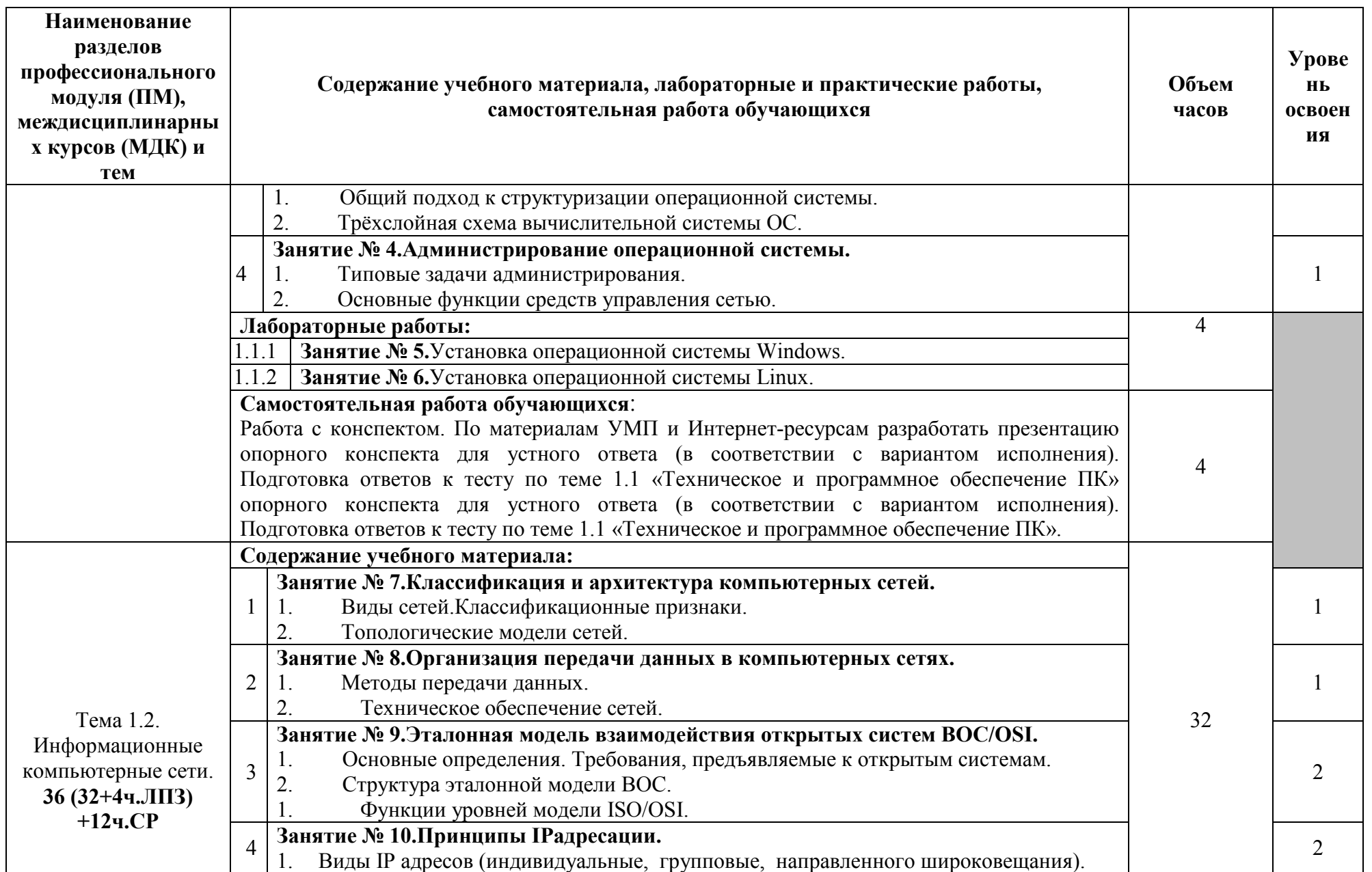

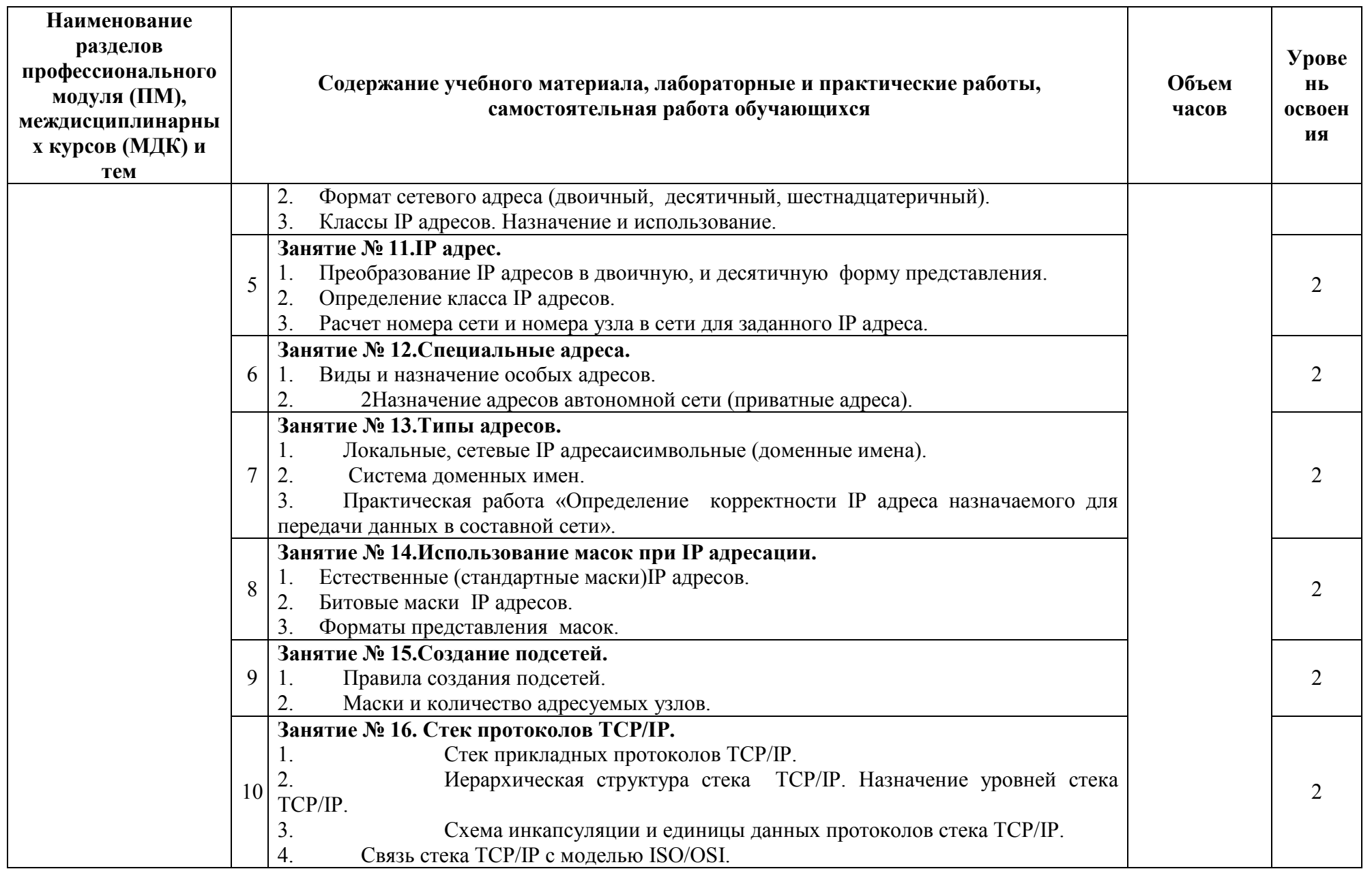

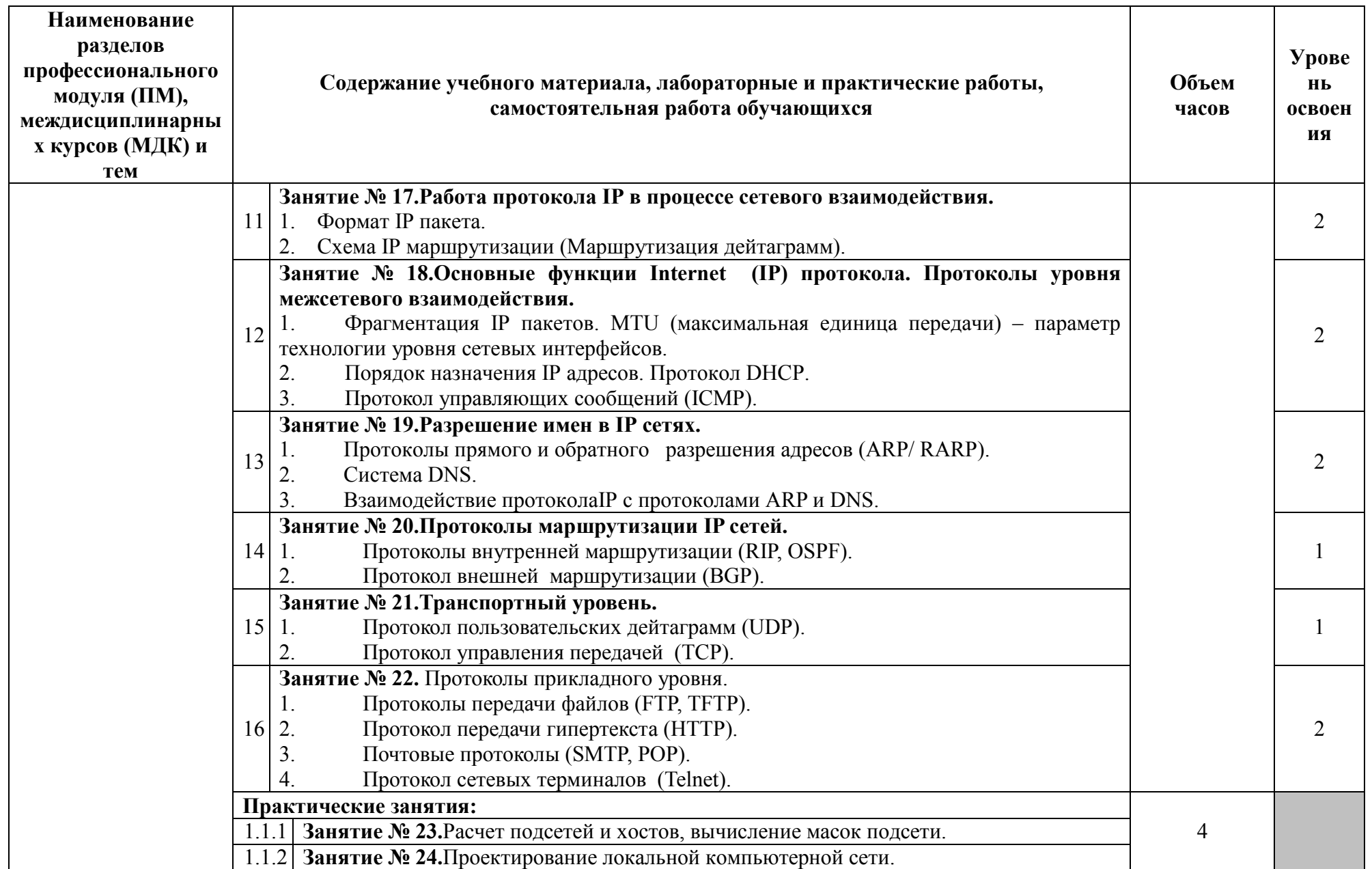

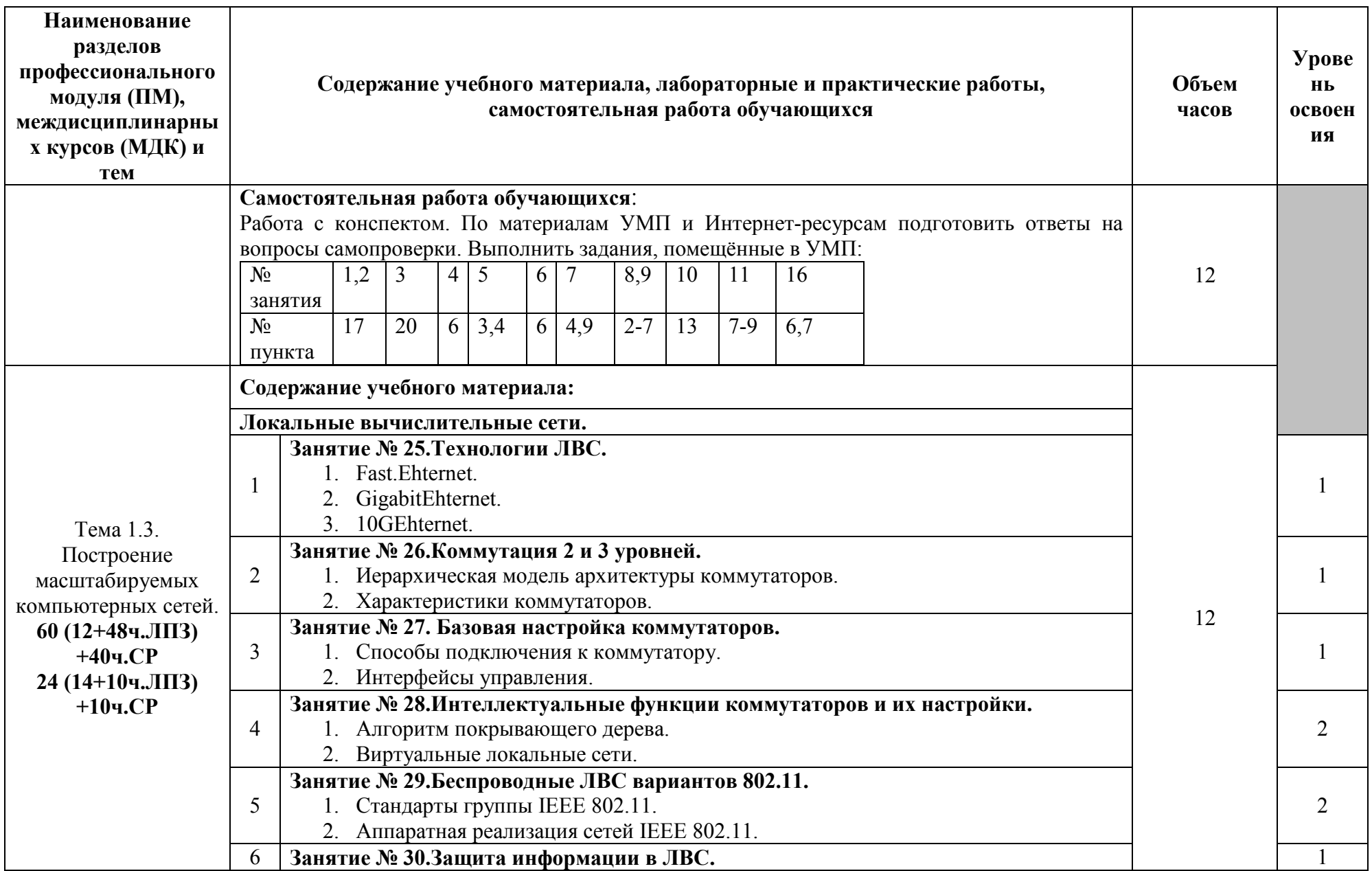

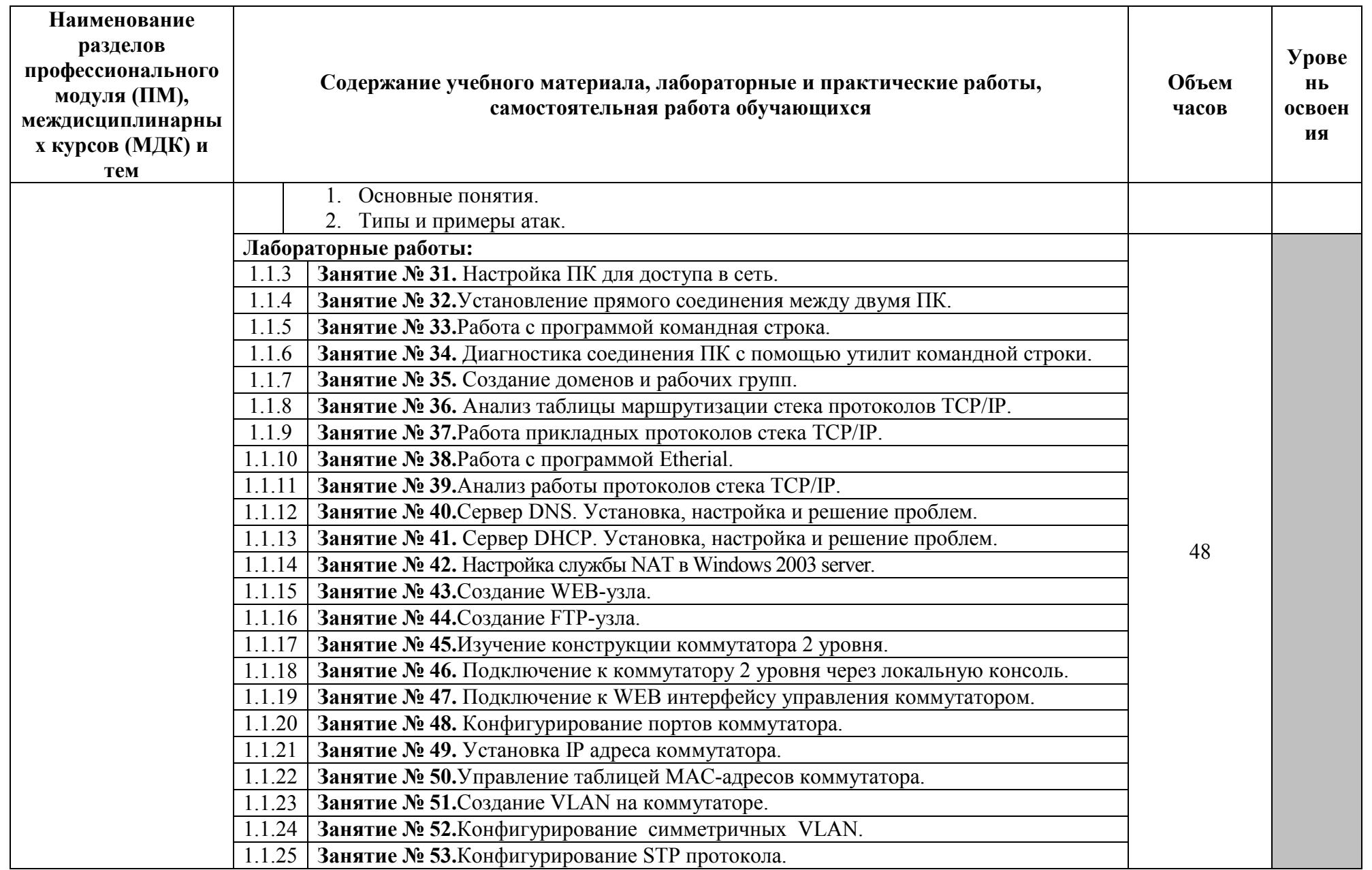

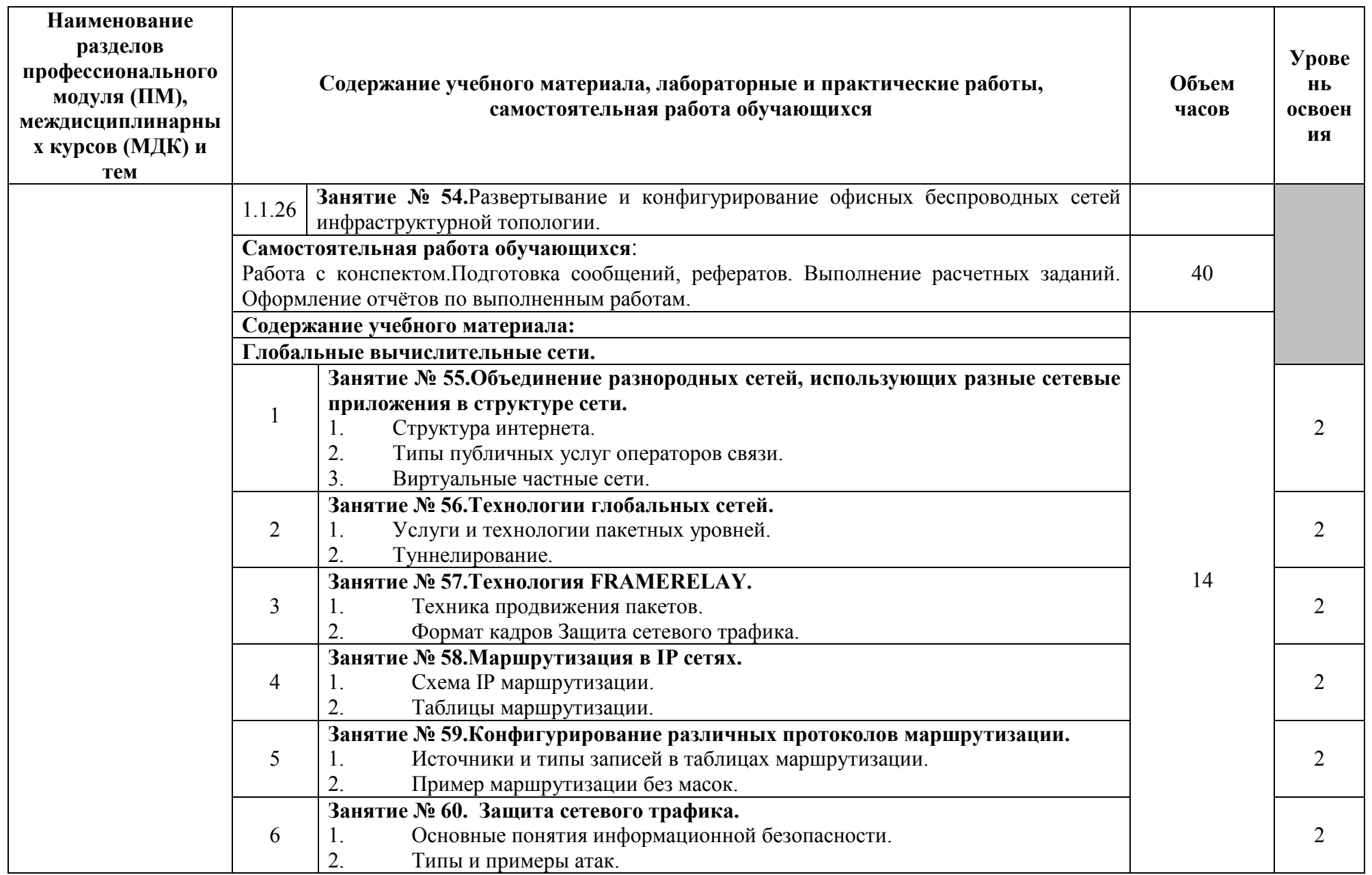

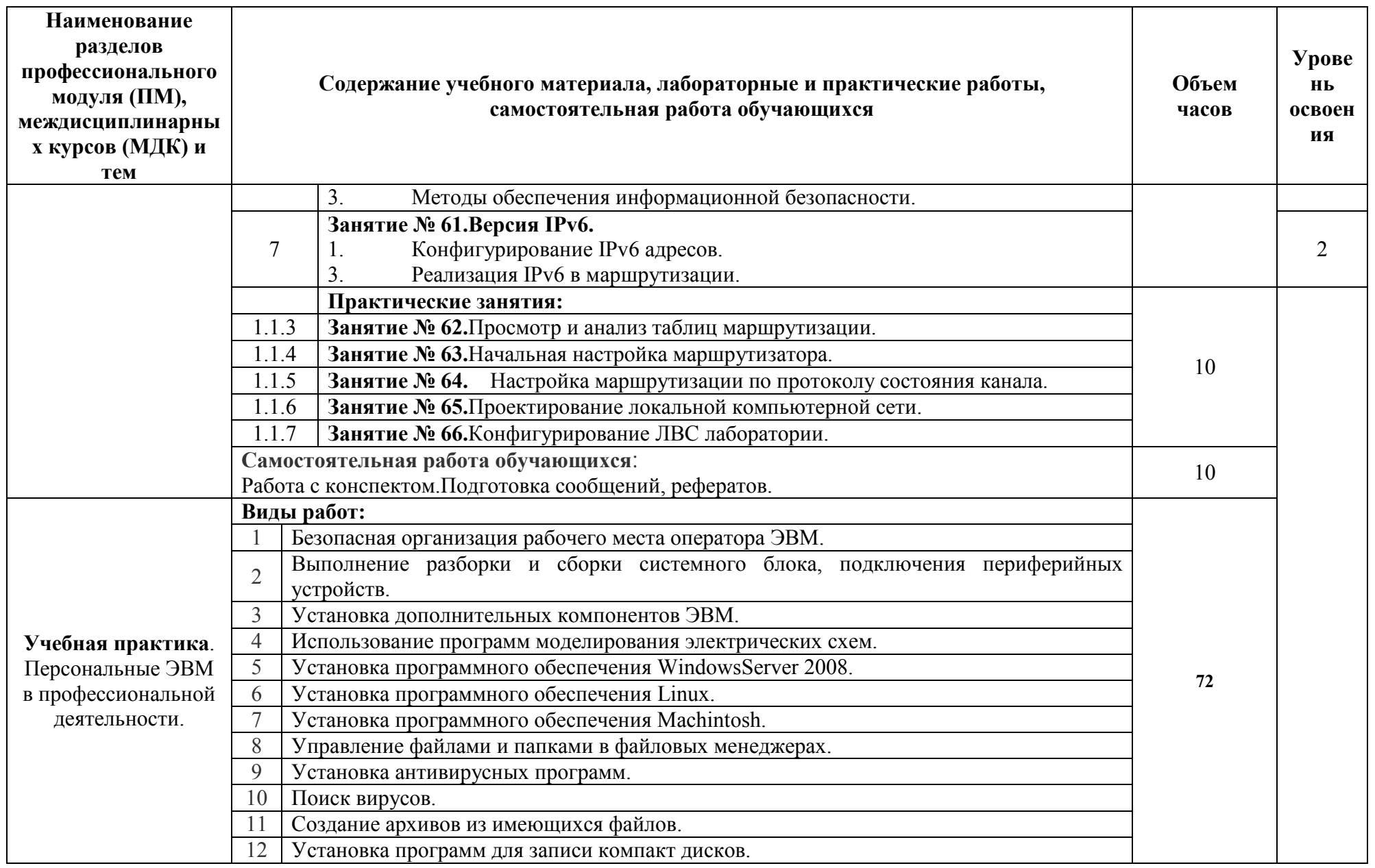

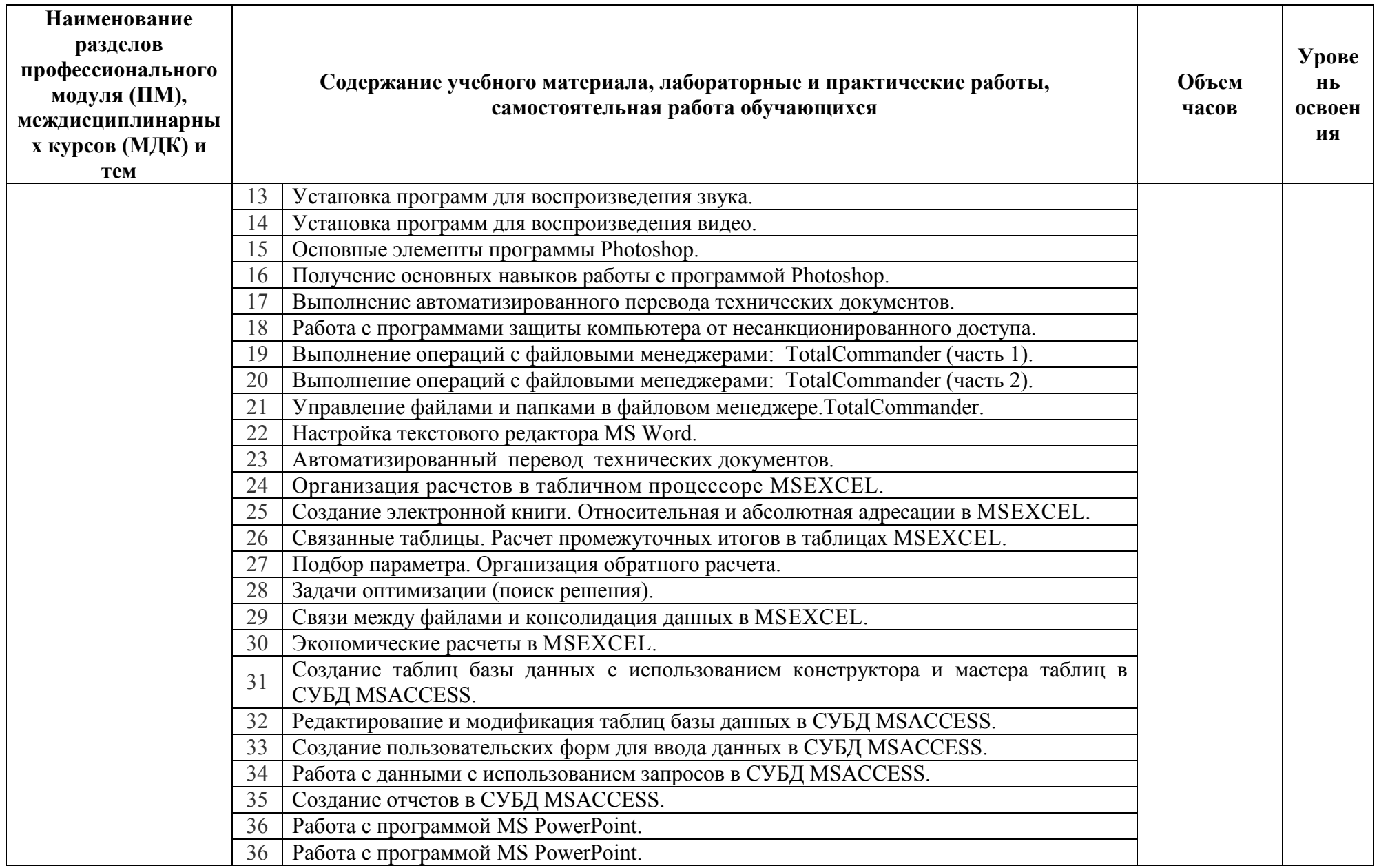

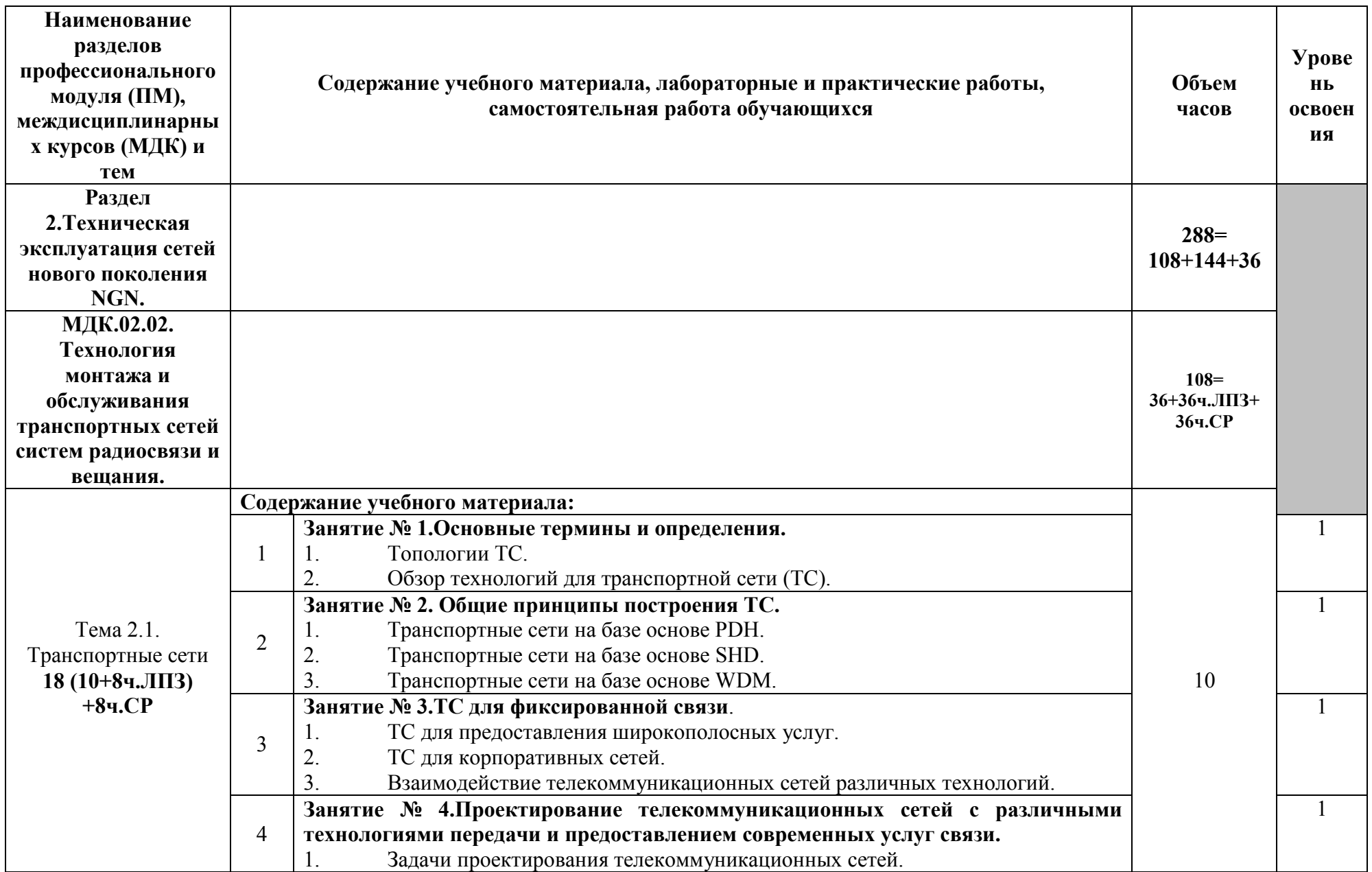

![](_page_18_Picture_4.jpeg)

![](_page_19_Picture_4.jpeg)

![](_page_20_Picture_203.jpeg)

![](_page_21_Picture_197.jpeg)

![](_page_22_Picture_4.jpeg)

![](_page_23_Picture_4.jpeg)

![](_page_24_Picture_225.jpeg)

![](_page_25_Picture_241.jpeg)

![](_page_26_Picture_4.jpeg)

![](_page_27_Picture_190.jpeg)

![](_page_28_Picture_14.jpeg)

Для характеристики уровня освоения учебного материала используются следующие обозначения:

1 - ознакомительный (узнавание ранее изученных объектов, свойств);<br>2 - репродуктивный (выполнение деятельности по образцу, инструкции или под руководством);

3 - продуктивный (планирование и самостоятельное выполнение деятельности, решение проблемных задач).

# **4. УСЛОВИЯ РЕАЛИЗАЦИИ ПРОГРАММЫ ПРОФЕССИОНАЛЬНОГО МОДУЛЯ**

## **4.1. Требования к минимальному материально-техническому обеспечению**

Реализация программы модуля требует наличия кабинета теоретической подготовки, учебных мастерских и лабораторий

### **Оборудование мастерских и рабочих мест мастерских «Компьютерные» и «Систем коммутации»:**

## **«Компьютерные»:**

- персональные компьютеры по количеству рабочих мест; рабочее место преподавателя;
- комплект учебно-методической документации;
- печатные/электронные демонстрационные пособия;

комплекс программного обучения, включающий презентации, специализированные программы для моделирования и анализа;

все рабочие места (ПК) должны подключены к локальной сети с возможностью вывода в Интернет.

#### **«Систем коммутации»:**

- персональные компьютеры; компьютер, лицензионное программное обеспечение;

- − мультимедийный проектор;
- − комплект учебно-методической документации;
- печатные/электронные демонстрационные пособия;
- − плакаты.

#### **Оборудование лаборатории и рабочих мест лаборатории: «Компьютерных сетей»:**

- посадочные места по количеству обучающихся.
- рабочее место преподавателя,
- печатные/электронные демонстрационные пособия;
- персональные компьютеры по количеству рабочих мест
- мультимедийный проектор;
- экран;.

#### **«Информационно-коммуникационных сетей связи»**

посадочные места по количеству обучающихся.

- рабочее место преподавателя,
- печатные/электронные демонстрационные пособия;
- персональные компьютеры по количеству рабочих мест
- мультимедийный проектор;
- плакаты и оборудование.

## **«мультисервисных сетей»:**

посадочные места по количеству обучающихся;

- рабочее место преподавателя;
- печатные/электронные демонстрационные пособия;
- учебно-методические пособия в электронном/печатном виде
- компьютер, лицензионное программное обеспечение**;**
- мультимедийный проектор;
- Демонстрационные материалы: блоки, узлы, элементы, образцы кабелей, стойки с кроссами
- − оборудование транспортных сетей;
- − оборудование предоставления мультисервисных услуг: программные коммутаторы иоконечные терминалы (при наличии), IP-стримеры;
- − абонентское оборудование мультисервисных сетей: программные и аппаратные IP-телефоны.

Реализация программы модуля предполагает обязательную учебную практику. Реализация программы модуля предполагает обязательную производственную практику, которую рекомендуется проводить концентрированно.

#### **4.2. Информационное обеспечение обучения**

Для реализация программы библиотечный фонд образовательной организации имеет электронные издания и информационные ресурсы, рекомендуемые для использования в образовательном процессе.

#### **Основные источники:**

- 1. Дибров, М. В. Компьютерные сети и телекоммуникации. Маршрутизация в IP-сетях в 2 ч. Часть 2: учебник и практикум для среднего профессионального образования / М. В. Дибров. — Москва: Юрайт, 2020.
- 2. Кузин, А.В. Компьютерные сети: учебное пособие для среднего профессионального образования / А.В. Кузин, Д.А. Кузин. — 4-е изд., перераб. и доп. - Москва: ФОРУМ: ИНФРА-М, 2020.
- 3. Олифер, В.Г. Компьютерные сети. Принципы, технологии, протоколы /В.Г.Олифер, Н.А.Олифер. – Санкт-Петербург: Питер, 2018.
- 4. Технология монтажа и обслуживания компьютерных сетей. В 2 ч. Ч. 1: учебнометодическое пособие для специальностей 11.02.08 «Средства связи с подвижными объектами», 11.02.09 «Многоканальные телекоммуникационные системы», 11.02.08 «Средства связи с подвижными объектами», 11.02.10 «Радиосвязь, радиовещание и телевидение»/ сост. О.М.Алексеева, Е.И.Васильева, Т.В.Сыпулина. - Санкт-Петербург: Санкт-Петербургский колледж телекоммуникаций, 2015.
- 5. Технология монтажа и обслуживания компьютерных сетей. В 2 ч. Ч. 2: учебнометодическое пособие для специальностей 11.02.08 «Средства связи с подвижными объектами», 11.02.09 «Многоканальные телекоммуникационные системы», 11.02.08 «Средства связи с подвижными объектами», 11.02.10 «Радиосвязь, радиовещание и телевидение»/ сост. О.М.Алексеева, Е.И.Васильева, Т.В.Сыпулина. - Санкт-Петербург: Санкт-Петербургский колледж телекоммуникаций, 2015.
- 6. Технология монтажа и обслуживания компьютерных сетей. Тема 1.1. Техническое и программное обеспечение ПК: учебно-методическое пособие для самостоятельной работы для специальностей 11.02.08 «Средства связи с подвижными объектами», 11.02.09 «Многоканальные телекоммуникационные системы», 11.02.08 «Средства связи с подвижными объектами», 11.02.10 «Радиосвязь, радиовещание и телевидение» /сост. Т.В.Сыпулина. - Санкт-Петербург: Санкт-Петербургский колледж телекоммуникаций, 2017.

### **МДК.02.02. Технология монтажа и обслуживания транспортных сетей систем радиосвязи и вещания**

#### **Основные источники**

- 1. Девицына, С. Н. Монтаж и эксплуатация мультисервисных сетей абонентского доступа: учебник для среднего профессионального образования /С.Н.Девицына. – Москва: Академия, 2020.
- 2. Салтыков, А.Р. Оптические сети доступа: учебное пособие / А. Р. Салтыков; Санкт-Петербургский государственный университет телекоммуникаций им. проф. М. А. Бонч-Бруевича. - Санкт-Петербург: СПбГУТ, 2019.
- 3. Сети стационарного широкополосного доступа. Часть 1. Принципы, технологии, компоненты: учебное пособие. — Санкт-Петербург: СПбГУТ им. М.А. Бонч-Бруевича, 2020.
- 4. Таненбаум, Э. Компьютерные сети/Э.Таненбаум, Д.Уэзеролл. Санкт-Петербург: Питер, 2021.
- 5. Телекоммуникационные системы и сети. Т.2. Радиосвязь, радиовещание, телевидение: учебное пособие /Г.П.Катунин, Г.В.Мамчев, В.И.Носов и др.; под ред. В.П.Шувалова. - Москва: Горячая линия-Телеком, 2017.

# **Интернет-ресурсы**

- 1. Сайт компании Cisco: официальный сайт. URL: http://www.cisco.ru/
- 2. Сайт компании D-Link: официальный сайт. URL: http://www.dlink.ru
- 3. Сети и системы связи: официальный сайт. URL: http://www.ccc.ru/
- 4. Современные телекоммуникации России: официальный сайт. URL: http://www.telecomru.ru/
- **5.** Электросвязь: официальный сайт. URL: http://www.elsv.ru/
- 6. Лекционный материал по дисциплине «Аппаратные средства вычислительной техники»/Центр дистанционных образовательных технологий Казанского национального исследовательского технологического университета. - URL: https://moodle.kstu.ru/pluginfile.php/196161/mod\_resource/content/0/%D0%90%D0%A1%D0 %92%D0%A2\_%

#### **МДК.02.03. Технология монтажа и обслуживания мультисервисных сетей кабельного телевидения**

# **Основные источники**

- 1. Девицына, С. Н. Монтаж и эксплуатация мультисервисных сетей абонентского доступа: учебник для среднего профессионального образования /С.Н.Девицына. – Москва: Академия, 2020.
- 2. Катунин, Г. П. Основы мультимедийных технологий: учебное пособие / Г. П. Катунин. — Санкт-Петербург: Лань, 2021.
- 3. Олифер, В.Г. Компьютерные сети. Принципы, технологии, протоколы /В.Г.Олифер, Н.А.Олифер. – Санкт-Петербург: Питер, 2018.
- 4. Сакалема, Д. Ж. Подвижная радиосвязь/Д.Ж.Сакалема. Москва: Горячая линия-Телеком, 2016.
- 5. Смолеха, В. П. Межсетевое взаимодействие систем и сетей NGN: учебное пособие / В. П. Смолеха; под редакцией А. А. Смагина. - Ульяновск: УлГУ, 2018.
- 6. Телекоммуникационные системы и сети: учебное пособие. В 3 т. Т.3. Мультисервисные сети/ В.В.Величко, Е.А.Субботин, В.П.Шувалов, Е.В.Кокорева; под ред. В.П.Шувалова. - Москва: Горячая линия-Телеком, 2017.

# **Интернет-ресурсы:**

- 1. Введение в IPTV и OTT //Smartlabs: официальный сайт. URL: https://www.smartlabs.tv/media/documents/Introduction\_to\_IPTV\_and\_OTT\_ru.pdf.
- 2. Зинкевич, А. В. Технологии цифрового телевизионного вещания: учебное пособие / А. В. Зинкевич. - Хабаровск: Изд-во Тихоокеан. гос. ун-та, 2019. - URL: https://lib.pnu.edu.ru/downloads/TextExt/uchposob/Zinkevich\_AV.pdf 3.
- 3. Обзор стандарта DECT// G: портал о современных технологиях беспроводной и мобильной связи: сайт. - URL: http://1234g.ru/blog-of-wireless-technologies/about-dect/ostandarte-dect

# **Дополнительные источники:**

1. Былина, М. С. Введение в профессию. Оптические системы и сети связи: учебное пособие / М. С. Былина, С. Ф. Глаголев, В. С. Иванов; Санкт-Петербургский

государственный университет телекоммуникаций им. проф. М. А. Бонч-Бруевича. - С.- Петербург: СПбГУТ, 2019.

- 2. Гольдштейн Б.С. Инфокоммуникационные сети и системы / Б.С. Гольдштейн. Санкт-Петербург: БХВ-Петербург, 2019.
- 3. Гольдштейн, А.Б. Транспортные сети IP/MPLS. Технология и протоколы: учебное пособие / А. Б. Гольдштейн, А. В. Никитин, А. А. Шкрыль; Санкт-Петербургский государственный университет телекоммуникаций им. проф. М. А. Бонч-Бруевича. - С.- Петербург: СПбГУТ, 2016.
- 4. Дибров, М. В. Компьютерные сети и телекоммуникации. Маршрутизация в IP-сетях в 2 ч. Часть 1: учебник и практикум для среднего профессионального образования / М. В. Дибров. — Москва: Юрайт, 2020.
- 5. Замятина, О. М. Инфокоммуникационные системы и сети. Основы моделирования: учебное пособие для среднего профессионального образования /О.М.Замятина. - Москва: ЮРАЙТ, 2020.
- 6. Иванов, В. С. Направляющие среды передачи сигналов в структурированных кабельных системах: учебное пособие / В. С. Иванов, А. Н. Сергеев. — Санкт-Петербург: СПбГУТ им. М.А. Бонч-Бруевича, 2019.
- 7. Компьютерные сети: учебник для среднего профессионального образования / В.В.Баринов, И.В.Баринов, А.В.Пролетарский, А.Н.Пылькин. - Москва: Академия, 2018.
- 8. Костюк, А. И. Администрирование баз данных и компьютерных сетей: учебное пособие / А. И. Костюк, Д. А. Беспалов. — Ростов-на-Дону: ЮФУ, 2020.
- 9. Кузьмич, Р.И. Вычислительные системы, сети и телекоммуникации: учебное пособие / Р.И. Кузьмич, А.Н. Пупков, Л.Н. Корпачева. - Красноярск: Сиб. федер. ун-т, 2018.
- 10. Кулева, Н. Н. Перспективные технологии в инфокоммуникационных системах. Архитектура SDN: учебное пособие / Н. Н. Кулева, Е. Л. Федорова; Санкт-Петербургский государственный университет телекоммуникаций им. проф. М. А. Бонч-Бруевича. - С.-Петербург: СПбГУТ, 2016.
- 11. Олифер, В. Г. Основы сетей передачи данных: учебное пособие / В. Г. Олифер, Н. А. Олифер. — 2-е изд. — Москва: ИНТУИТ, 2016.
- 12. Основы построения инфокоммуникационных систем и сетей: практикум / А. С. Кольцов, А. В. Паринов, С. Ю. Кобзистый, О. В. Исаев. - Воронеж: Воронежский институт ФСИН России, 2019.
- 13. Основы построения объединенных сетей по технологиям CISCO: учебное пособие. 2-е изд. - Москва: ИНТУИТ, 2016.
- 14. Петров, В.П. Техническое обслуживание и ремонт компьютерных систем и комплексов: учебник для среднего профессионального образования/В.П.Петров. – Москва: Академия, 2019.
- 15. Ракитин, Р. Ю. Компьютерные сети: учебное пособие / Р. Ю. Ракитин, Е. В. Москаленко. — Барнаул: АлтГПУ, 2019.
- 16. Семенов, А. Б. Введение в структурированные кабельные системы: учебное пособие / А. Б. Семенов, В. М. Артюшенко, Т. С. Аббасова. — Королёв: МГОТУ, 2018.
- 17. Сети и телекоммуникации: учебник и практикум для среднего профессионального образования / К. Е. Самуйлов [и др.]; под редакцией К. Е. Самуйлова, И. А. Шалимова, Д. С. Кулябова. - Москва: Юрайт,
- 18. Сети ЭВМ и средства коммуникаций: учебное пособие / составители В. Г. Брежнев, Е. В. Беляева. — Ульяновск: УИ ГА, 2019.
- 19. Скляров, О. К. Волоконно-оптические сети и системы связи: учебное пособие / О. К. Скляров. — 4-е изд., стер. - Санкт-Петербург: Лань, 2018.
- 20. Смычек, М.А. Технологические сети и системы связи: учебное пособие / М.А.Смычек. 2-е изд. - Москва; Вологда: Инфра-Инженерия, 2019.
- 21. Ушаков, И.А. Организация, принципы построения и функционирования компьютерных сетей: учебник для среднего профессионального образования//И.А.Ушаков, А.В.Красов, Н.В.Савинов. – Москва: Академия, 2019.
- 22. Фокин, В. Г. Когерентные оптические сети: учебное пособие / В. Г. Фокин. Санкт-Петербург: Лань, 2016.

#### **4.3. Общие требования к организации образовательного процесса**

Обязательным условием допуска к учебной практике для получения первичных профессиональных навыков является освоение программы соответствующего междисциплинарного курса (МДК).

Обязательным условием допуска к производственной практике (по профилю специальности) в рамках профессионального модуля «Техническая эксплуатация информационно-коммуникационных сетей связи и вещания» является освоение учебной практики в рамках данного профессионального модуля.

Освоению данного модуля должно предшествовать изучение дисциплин: профессионального цикла: Теория электрических цепей; Электронная техника; Теория электросвязи; Вычислительная техника; Основы телекоммуникаций; Энергоснабжение телекоммуникационных систем; Безопасность жизнедеятельности.

Одновременно с этим обучающимися должна осуществляться самостоятельная работа в сочетании с управлением и контролем со стороны преподавателей и мастеров производственного обучения.

### **5.КОНТРОЛЬ И ОЦЕНКА РЕЗУЛЬТАТОВ ОСВОЕНИЯ ПРОФЕССИОНАЛЬНОГО МОДУЛЯ**

**Контроль и оценка** результатов освоения междисциплинарных курсов осуществляется преподавателем в процессе проведения занятий, проверке домашних заданий, контрольных работ, тестирования, а также оценки выполнения обучающимися самостоятельных работ, индивидуальных заданий, проектов, исследований. Промежуточная аттестация по междисциплинарным курсам проводится в форме дифференцированных зачётов.

**Контроль и оценка** результатов освоения профессиональных компетенций осуществляется при проведении экзаменационной комиссией экзамена квалификационного с использованием контрольно-оценочных средств (КОС) позволяющих оценить освоенные компетенции.

Основными показателям результатов подготовки являются освоение профессиональных компетенций:

![](_page_33_Picture_253.jpeg)

![](_page_34_Picture_312.jpeg)

Формы и методы контроля и оценки результатов обучения должны позволять проверять у обучающихся не только сформированность профессиональных компетенций, но и развитие общих компетенций и обеспечивающих их умений.

![](_page_34_Picture_313.jpeg)

![](_page_35_Picture_262.jpeg)

Приложение 1

# **КОНКРЕТИЗАЦИЯ РЕЗУЛЬТАТОВ ОСВОЕНИЯ ПМ**

![](_page_35_Picture_263.jpeg)

![](_page_36_Picture_292.jpeg)

![](_page_37_Picture_222.jpeg)

![](_page_38_Picture_251.jpeg)

![](_page_39_Picture_306.jpeg)

![](_page_40_Picture_281.jpeg)

![](_page_41_Picture_290.jpeg)

![](_page_42_Picture_246.jpeg)

Приложение 2

**Информационные ресурсы, используемые при выполнении самостоятельной работы\*** \*рекомендуется пользоваться Интернет-ресурсами при самостоятельной работе по всем разделам дисциплины

![](_page_42_Picture_247.jpeg)

![](_page_43_Picture_667.jpeg)

![](_page_44_Picture_430.jpeg)

![](_page_44_Picture_431.jpeg)

#### **5 семестр**

![](_page_45_Picture_391.jpeg)

![](_page_46_Picture_37.jpeg)